Міністерство освіти і науки України Національний університет водного господарства та природокористування

Навчально-науковий інститут енергетики, автоматики та водного господарства Кафедра автоматизації, електротехнічних та комп'ютерноінтегрованих технологій

**04-03-342М**

## **МЕТОДИЧНІ ВКАЗІВКИ**

до виконання курсового проекту з дисципліни **«Багаторівневі системи керування і збору даних»** для здобувачів вищої освіти першого (бакалаврського) рівня за освітньо-професійною програмою «Автоматизація та комп'ютерно-інтегровані технології» спеціальності 151 «Автоматизація та комп'ютерно-інтегровані технології» денної та заочної форм навчання

> Рекомендовано науково-методичною радою з якості ННІ ЕАВГ Протокол № 2 від 24.10.2023 р.

Рівне – 2023

Методичні вказівки до виконання курсового проекту з дисципліни «Багаторівневі системи керування і збору даних» для здобувачів вищої освіти першого (бакалаврського) рівня за освітньо-професійною програмою «Автоматизація та комп'ютерно-інтегровані технології» спеціальності 151 «Автоматизація та комп'ютерно-інтегровані технології» денної та заочної форм навчання. [Електронне видання] / Стець С. Є. – Рівне : НУВГП, 2023 – 13 с.

Укладач: Стець С. Є., к.т.н., доцент кафедри автоматизації, електротехнічних та комп'ютерно-інтегрованих технологій.

Відповідальний за випуск: Древецький В. В., д.т.н., професор, завідувач кафедри автоматизації, електротехнічних та комп'ютерно-інтегрованих технологій.

Керівник групи забезпечення спеціальності 151 «Автоматизація та комп'ютерно-інтегровані технології»: Христюк А. О., к.т.н., доцент, заступник директора навчально-наукового інституту енергетики, автоматики та водного господарства.

> © С. Є. Стець, 2023 © Національний університет водного господарства та природокористування, 2023

#### **1. Мета і задачі курсового проекту**

Курсовий проект (КП) виконується у шостому семестрі.

Мета КП - одержання знань і навичок постановки задач керування, проектування структури, підсистем технічного, інформаційного і програмного забезпечення АСУТП, розробка серверної та клієнтської частини проекту автоматизації технологічного процесу з використанням SCADA-системи.

Задачі курсового проекту включають:

- літературний огляд по темі проекту;

- дослідження і вивчення та постановка задач автоматизації досліджуваного об'єкта;

- складання функціональної схеми автоматизації об'єкта та її опис;

- обґрунтування структури та технічних засобів системи керування;

- розробка бази даних реального часу у SCADAсистемі;

- розробка підсистеми програмного забезпечення;

- розробка підсистеми візуалізації технологічного процесу і системи керування;

- спец. частина (за вказівкою викладача).

#### **2. Організація виконання курсового проекту**

Курсовий проект виконується студентом самостійно.

Керівник допомагає в підборі літератури, обговоренні постановки і формалізації задач керування, можливих проектних рішень, консультує по роботі з пакетами прикладних програм.

На виконання курсового проекту студенту приділяється 14 тижнів, протягом яких рекомендується:

- перегляд технічної літератури (журналів) і виконання літературного огляду - 2 тижні;

- вивчення технологічного процесу й устаткування досліджуваного об'єкта - 1 тиждень;

- вибір засобів автоматизації і складання функціональної схеми автоматизації, її опис - 2 тижні;

- обґрунтування структури проекту автоматизації та програмного забезпечення багаторівневої системи керування і збору даних - 1 тиждень;

- розробка алгоритмів управління - 1 тиждень;

- конфігурація бази даних проекту у SCADA-системі - 3 тижні;

- розробка підсистеми візуалізації технологічного процесу - 1-2 тижні;

- розробка спеціальної частини (за наявності) - 1-2 тижні;

- оформлення пояснювальної записки - 1 тиждень.

При виконанні курсового проекту студент повинен дотримуватися керівних матеріалів і вимог ДСТ.

#### **3. Завдання на курсовий проект і його тематика**

Тема курсового проекту вибирається, як правило, відповідно до варіанту або тематики, над якою студент працював раніше.

В окремих випадках тема може бути запропонована виробничими підприємствами, при цьому вона повинна бути підтверджена листом цього підприємства на ім'я ректора НУВГП, директора інституту ННІ ЕАВГ чи завідувача кафедри

Для студентів, що навчаються за контрактом від підприємств або організацій, останній варіант є кращим.

#### **4. Зміст курсового проекту і його обсяг**

Курсовий проект повинен бути представлений графічною частиною (виконується в редакторі представлення даних SCADA-системи) і пояснювальною запискою, виконаною в текстовому редакторі, обсяг якої регулюється складністю завдання й іншими факторами, але не повинен перевищувати 40 аркушів машинописного тексту і додатків - текстів програм, специфікацій і т.д.

Вимоги до оформлення пояснювальної записки: формат-А4; шрифт- Times Nev Roman 14; інтервал- 1,5; поля- звичайні.

Пояснювальна записка повинна містити наступні розділи:

1. Титульний лист.

2. Завдання на курсовий проект.

- 3. Реферат.
- 4. Зміст.
- 5. Вступ.

6. Розділ 1. **Технологічний процес як об'єкт автоматизації**. (аналіз процесу, вибір основних задач керування і регулювання, вибір структури і типу АСУТП)

7. Розділ 2. **Функціональна схема автоматизації та технічні засоби.** (вибір засобів автоматизації і мікропроцесорної техніки, опис ФСА та інших схеми, програмування ПЛК).

8. Розділ 3. **Розробка серверної частини багаторівневої системи керування і збору даних.** (бази даних реального часу та сервери SCADA системи зі збору даних апаратних засобів автоматизації нижнього рівня)

9. Розділ 4. **Розробка клієнтської частини багаторівневої системи керування і збору даних.** (графічне представлення ходу технологічного процесу у вигляді мнемосхем)

10. Спеціальна частина (за наявності).

11. Висновки.

12. Список джерел використаної літератури.

13. Додатки.

#### **5. Вказівки до виконання курсового проекту**

Відповідно до змісту і структури пояснювальної записки, окремі розділи проекту виконуються в такий спосіб:

**Титульний лист** оформляється відповідно до зразка (додаток 1).

**Завдання** на курсовий проект видається керівником роботи у вигляді функціональної схеми технологічного процесу. Бланк завдання (додаток 2) студент заповнює самостійно згідно варіанту у відповідності до своєї схеми технологічного процесу. Перелік функціональних схем досліджуваних технологічних процесів представлений в додатку 3.

**Реферат** відображає зміст пояснювальної записки КП, в достатній мірі для розуміння суті роботи. Верхній рядок після заголовка "Реферат" має наступний вигляд:

Пояснювальна записка обсягом \_ с., \_ ілюстрацій, \_ таблиць, додатків.

Далі йдуть ключові слова, що відображають основний зміст записки. Наприклад:

*Ключові слова: АСУТП, доменна піч, функціональна схема, засоби автоматизації, сервер SCADA системи, опитування датчиків, і т.д.*

Потім, відступивши 4 рядки, йде основний текст реферату, що включає 500-1200 знаків.

**Зміст** включає заголовки розділів, пунктів та підпунктів пояснювальної записки і номери їхньої сторінки.

**Вступ** відображає значимість багаторівневої автоматизованої системи збору та обробки інформації, проектування АРМів (автоматизованих робочих місць) оператора з використанням SCADA/HMI-систем, мету виконання курсового проекту та вирішувані задачі.

## **Основна частина**.

Розробка АСУТП і її підсистем здійснюється в рамках SCADA-системи, яка призначена для проектування, налаштування і запуску в реальному часі систем керування технологічними процесами.

В редакторі конфігурації бази проекту створюється математична основа системи керування: описується конфігурація всіх робочих станцій, контролерів і пристроїв зв'язку з об'єктами, узгоджуються інформаційні потоки між ними. Тут же описуються вхідні і вихідні сигнали і їх зв'язок з пристроями збору даних і керування, задаються періоди опитування чи формування сигналів, налаштовуються закони первинної обробки технологічної інформації і керування, технологічні границі, структура математичної обробки даних. В цій підсистемі налаштовуються умови збереження технологічної інформації в архівах і параметри мережевого обміну в рамках апаратних засобів АСУТП. Методика розробки

проекту в рамках редактора конфігурації бази приведена в додатку 4.

Розробка складних алгоритмів обробки інформації і керування в рамках SCADA-системи здійснюється за допомогою мови функціональних блоків (FBD), яка реалізує міжнародний стандарт програмування контролерів МЕК-1131. Мова функціональних блоків є мовою візуального програмування, програма в якій розробляється шляхом розміщення стандартних чи розроблених користувачем функціональних блоків в полі редагування, налаштування їх входів і виходів і зв'язків між ними в діаграму, яка реалізує бажані функціє обробки чи керування. Математичні моделі обробки і керування студент розробляє за погодженням з викладачем. Методика розробки програм на мові FBD приведена в додатку 5.

В редакторі графічного відображення створюється людино-машинний інтерфейс для автоматизованих робочих місць операторів і технологічного персоналу АСУТП. Тут розробляється графічна частина проекту системи керування яка включає динамічну мнемосхему об'єкту керування, окремі вікна візуалізації параметрів технологічного процесу, засобів налаштування регуляторів і управління параметрами технологічних об'єктів. Методика розробки графічної частини проекту представлена в додатку 4.

**Інші розділи** оформляються відповідно до нормативних документів.

**У висновках** підводиться підсумок виконаної роботи і наводяться стисло основні прийняті рішення.

**Список літератури** оформляється згідно вимог з посиланнями на адреси сторінок в інтернеті (за наявності).

**У додатках** може приводитися тексти програм, замовлені специфікації, інструкції з роботи із системою і т.д.

#### **6. Графічна частина**

Графічна частина проекту передбачає розробку розширеної ФСА з врахуванням використаних мікропроцесорних засобів керування (Лист 1 формату А3) та Листів 2 і 3 формату А3, що відображають суть запроектованої багаторівневої системи керування і збору даних, які створюються в рамках використаної SCADA-системи і представляють собою конфігурацію розробленої бази даних реального часу та людино-машинний інтерфейс для операторських станцій керування. Листи 2 і 3 можуть містити розроблені FBD-програми, створені шаблони технічних засобів автоматизації, тренди, звіти тощо). Графічна частина виконується відповідно ДО ДЕРЖСТАНДАРТУ.

#### **7. Захист курсового проекту**

Захист здійснюється тільки при одержанні допуску від керівника. Для допуску до захисту студент повинний передати керівнику пояснювальну записку разом з листами графічної частини. Допуск до захисту визначається керівником.

Захист проходить у формі співбесіди чи доповіді. В останньому випадку студент повинен заздалегідь продумати свою доповідь і зробити її по можливості короткою, але достатньою для викладу змісту роботи.

## **Література**

1. Пупена О. М. Промислові мережі та інтеграційні технології в автоматизованих системах : навчальний посібник / Пупена О. М., Ельперін І. В., Луцька Н. М., Ладанюк А. П. К. : Вид-во «Ліра-к», 2011. 552 с.

2. Гончаренко Б. М. Автоматизація виробничих процесів : підручник для студ. ВТНЗ / Б. М. Гончаренко, С. І. Осадчий, Л. Г. Віхрова, В. М. Каліч, О. К. Дідик. Кіровоград : Лисенко В. Ф., 2016. 352 с.

3. "SCADA: Supervisory Control and Data Acquisition" (3rd Edition) автора Стюарта Г. Бреннер. Видавництво: ISA, 2013. ISBN-13: 978-1936007402.

4. "SCADA Systems: A Brief Guide" автора Кайла Уильямсона. Видавництво: CreateSpace Independent Publishing Platform, 2016. ISBN-13: 978-1537382892.

5. Сайт підприємства МІКРОЛ. URL: [http://www.microl.ua](http://www.microl.ua/)<br>6. Сайт підприємства Альтера. URL: підприємства Альтера. <https://www.svaltera.ua/scada/><br>7. Caŭr T<sub>3</sub>OB Вотум. URL: <http://www.votum.ua/old/uk/publications/scada.><br>8. Сайт підприємства Wonderware. 8. Сайт підприємства Wonderware. URL: <https://wonderware.com.ua/hmi-scada/>

#### **ДОДАТКИ**

Додаток 1

Міністерство освіти і науки України Національний університет водного господарства та природокористування Кафедра автоматизації, електротехнічних та комп'ютерно-інтегрованих технологій

# **ПОЯСНЮВАЛЬНА ЗАПИСКА**

*до курсового проєкту з дисципліни «Багаторівневі системи керування і збору даних» на тему: «Автоматизація процесу штучного охолодження»*

> *Виконав:* студент IІІ курсу, групи АКІТ-31, ННІ ЕАВГ Петренко І.І.

*Керівник:* Стець С.Є.

Рівне - 2023

Додаток 2

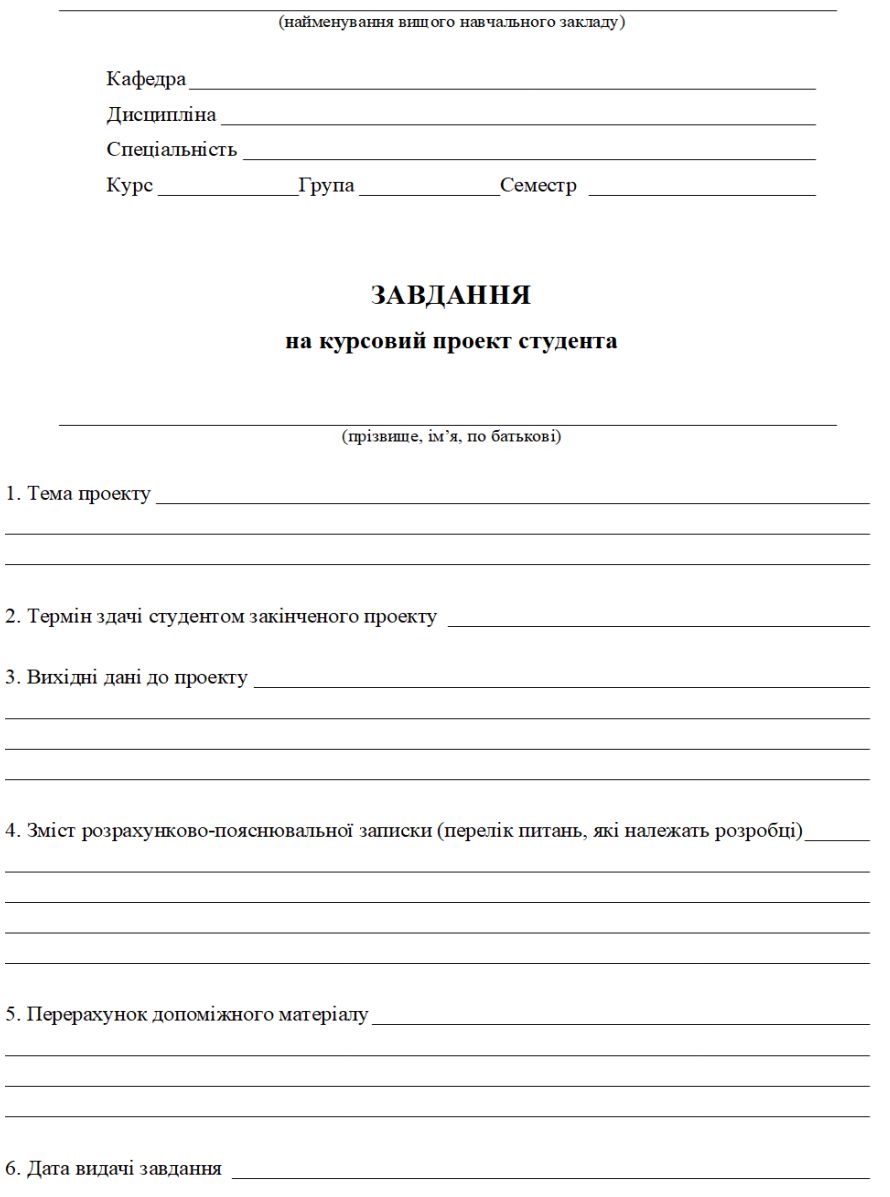

#### Друга зворотна сторона листа завдання

# КАЛЕНДАРНИЙ ПЛАН

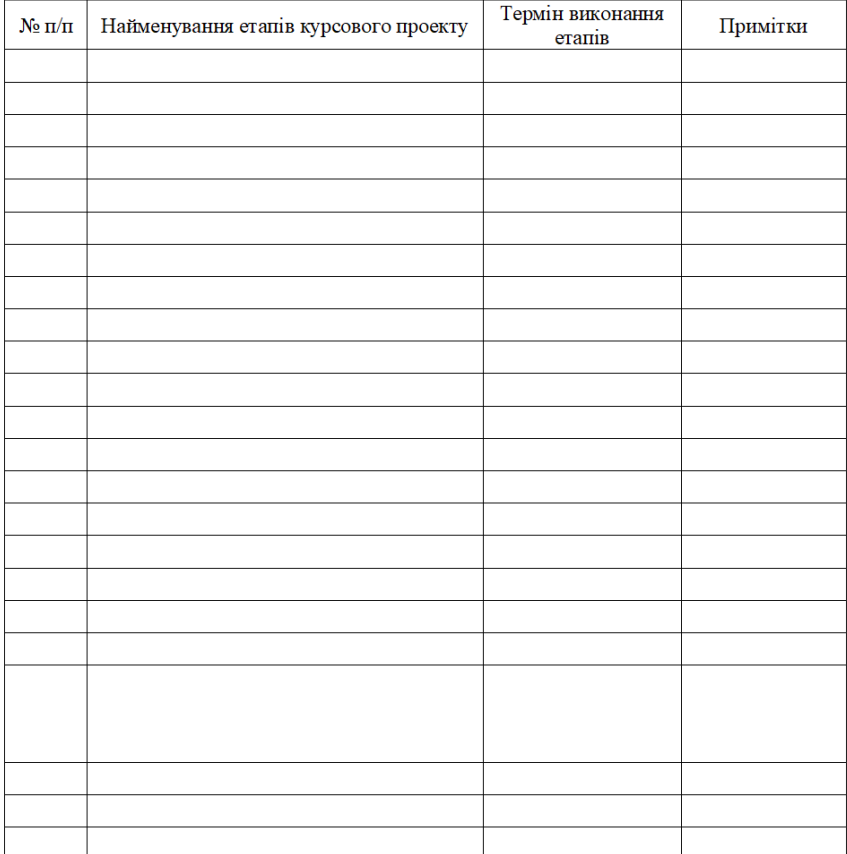

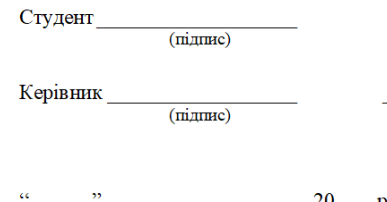

(прізвище, ім'я, по батькові)

Додаток 3

Варіанти функціональної схеми технологічного процесу для розробки курсового проекту можуть змінюватися, тому даний додаток розсилається керівником індивідуально для групи студентів на початку семестру, в якому виконується КП.

Додаток 4

Даний додаток знаходиться на сайті підприємства Мікрол за посиланням:

[http://www.microl.ua/index.php?option=com\\_jdownloads&Ite](http://www.microl.ua/index.php?option=com_jdownloads&Itemid=72&task=viewcategory&catid=14&lang=ru) [mid=72&task=viewcategory&catid=14&lang=ru](http://www.microl.ua/index.php?option=com_jdownloads&Itemid=72&task=viewcategory&catid=14&lang=ru)

файл: Інструкція з експлуатації SCADA Visual Intellect v.2.0

### *В разі використання для проектування іншої SCADAсистеми, посилання на файли інструкцій з використання будуть передані студентам керівником проекту!*

Додаток 5

Даний додаток знаходиться на сайті підприємства Мікрол за посиланням:

[http://www.microl.ua/index.php?option=com\\_jdownloads&Ite](http://www.microl.ua/index.php?option=com_jdownloads&Itemid=72&task=viewcategory&catid=13&lang=ru) [mid=72&task=viewcategory&catid=13&lang=ru](http://www.microl.ua/index.php?option=com_jdownloads&Itemid=72&task=viewcategory&catid=13&lang=ru)

файл: Посібник з експлуатації Альфа v.2.0.0.705

*В разі використання для проектування іншого середовища для програмування контролерів, посилання на файли інструкцій з використання будуть передані студентам керівником проекту!*